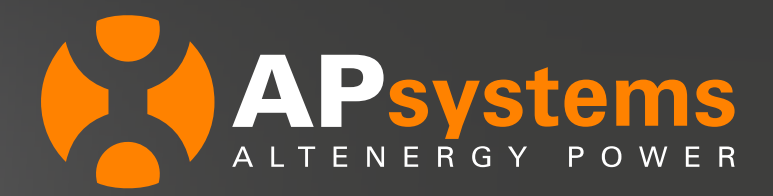

## **RELAY OUTPUT FUNCTION FOR SELF-CONSUMPTION**

*This function allows ECU-C through Relay Output port #2 (R2N,R2L) to power a load with an external contactor when extra production from PV is available, the value of extra power (PV production – load consumption) is adjustable (Power Limit in ECU-C local interface).*

## **ECU-C compatible :**

- ECU-C PLC (**ID>205000000100**) and ECU-C ZigBee (**215000001600<ID<215000002600**) with **firmware update**.
- All existing ECU-C in these ID ranges are updated automatically since end of April 2019.
- ECU-C zigbee with **ID>215000002600** embed initially this function.

## **New ECU-C local interface** :

ECU-C local interface gets a new version of **Meter/0 Export** menu (see below).

Enter settings :

- To enable Metering function set up Meter Display : OPEN
- To enable 0 Export function set up Zero Export : OPEN (in that case Redundancy Energy Control has to be : CLOSE) ), and adjust Power Limit (max reinjection power allowed)
- To enable Relay Output function set up Redundancy Energy Control : OPEN (in that case Zero Export has to be : CLOSE), and adjust Power Limit (minimum extra power to close Relay Output)

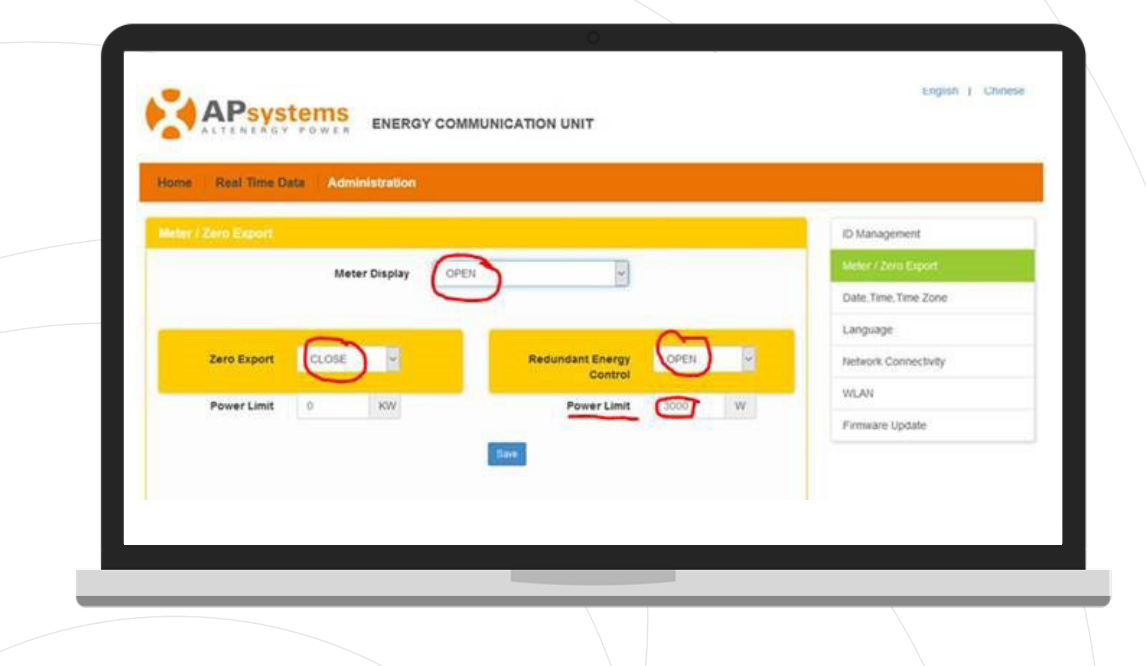

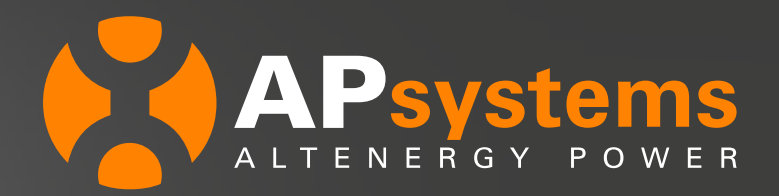

## **How Redundancy Energy Control works :**

After the system is connected as the diagram below, and settings done, when extra power (PV power - load consumption) reach the value Power Limit on L1, the Relay Output #2 will close and deliver L1/N on R2N,R2L port.

Then external AC contactor which input is connected to R2N,R2L will close its output contact and will power the load.

When extra power drops down to 0, Relay Output #2 will switch off and then shut down the load.

This works only with line 1 so this function is dedicated to **single phase systems only**.

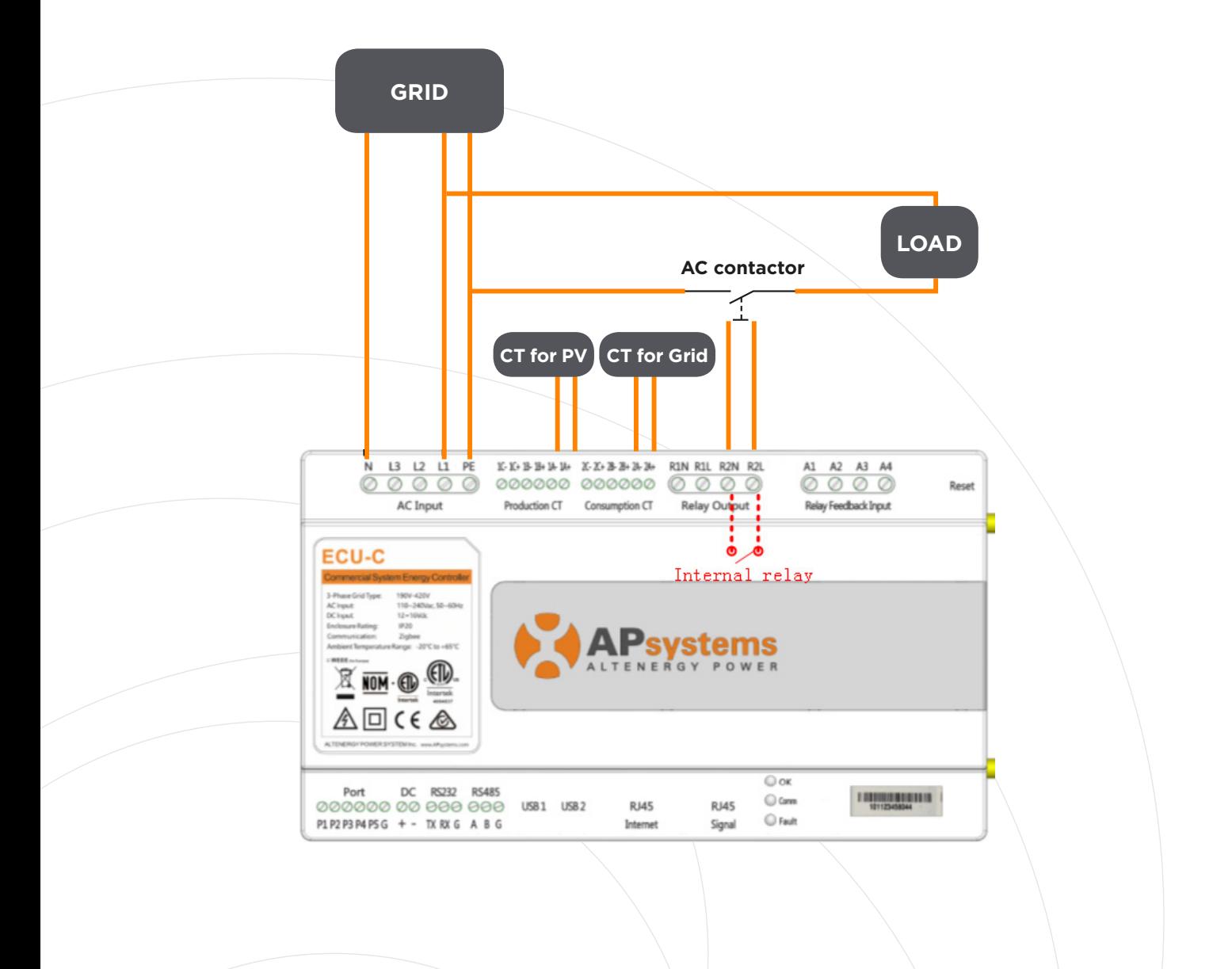